#### El multiverso Unix

#### Infraestructura de Redes de Ordenadores, 4º Ingeniería de Telecomunicación

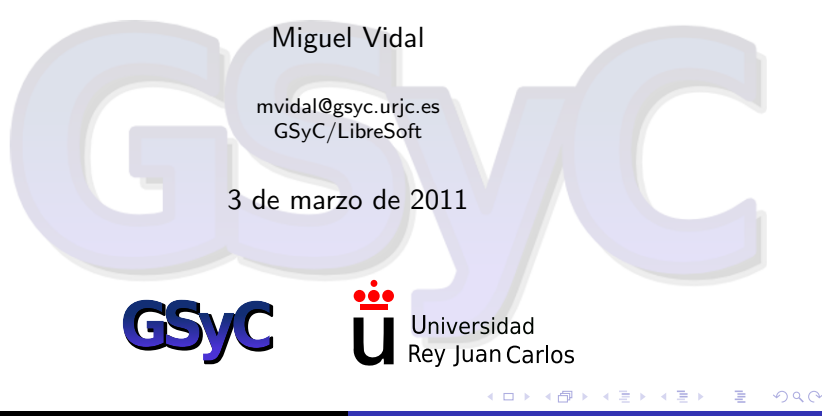

<span id="page-0-0"></span>Miguel Vidal [El multiverso Unix](#page-40-0)

 c 2011 Miguel Vidal. Algunos derechos reservados. Este material se distribuye bajo la licencia "Reconocimiento 3.0 España" de Creative Commons, disponible en <http://creativecommons.org/licenses/by/3.0/es/deed.es>

 $QQ$ 

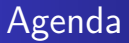

- **•** Breve historia de Unix
- <sup>2</sup> Variantes de Unix
- <sup>3</sup> Anexo: Virtualización de zonas y redes

 $QQ$ 

# Breve historia de Unix

**K ロ ト K 何 ト K ヨ ト** 

<span id="page-3-0"></span>Þ

Э×

# *i* Qué es Unix?

- Sistema operativo multitarea y multiusuario. Muy portable  $(C).$
- No hay un solo Unix, sino numerosas ramas.
- **Probablemente cientos de variantes a lo largo de más de 40** a˜nos de historia.
- Se desarrolla al tiempo que Internet y es la base de la tecnología internet  $(TCP/IP)$ .
- Los Unices comparten una estructura común, compatibilidad binaria (ELF), POSIX shell, servicios y utilidades como awk, echo, ed, vi y muchas otras.

# ¿Qu´e es Unix? La marca

- Oficialmente Unix es una marca registrada, controlada por el consorcio Open Group: UNIXTM
- El Open Group, formado por grandes corporaciones (Oracle, HP, IBM, Fujitsu...) concede el uso de la marca a quienes cumplen con la Single UNIX Specification (SUS), la versión 4 es también conocida como POSIX:2008 (Portable Operating System Interface [for Unix]).
- El uso de la marca cuesta dinero y solo los Unixes comerciales (y privativos) tienen la certificación: AIX, HP-UX, SCO, Solaris, Mac OS X, IRIX...
- El certificado no requiere el código fuente, por lo que pueden no tener código en común ni ser derivados del Unix original.
- Comparten POSIX shell, servicios y utilidades como awk, echo, ed, vi y muchas otras.  $\rightarrow$   $\oplus$   $\rightarrow$   $\rightarrow$   $\oplus$   $\rightarrow$

# *i* Qué es Unix?

- Para los modelos de desarrollo abiertos, la especificación es demasiado cara e insostenible.
- $\bullet$  GNU: GNU's Not Unix. En la década de 1980 intentó desarrollar un sustituto libre de Unix (junto al kernel Linux es la base de los actuales sistemas GNU/Linux).
- Para los SOs que no cumplen la especificación, se suele usar el término Unix-like ("tipo Unix"), "\*nix" o "Un\*x" para sortear el problema del uso de la marca (aunque esto no gusta a sus propietarios).
- FreeBSD tiene una certificación "C99" (ISO 9899:1999) conforme POSIX, que cumple en gran parte con SUS.
- **.** Linux usa una especificación LSB (Linux Standard Base), muy próximo a POSIX y que más o menos siguen todas las distribuciones. → 何 ▶ → 三 ▶

#### Clases de Unix

Clasificación de Eric Raymond:

- Unix genético: descendientes del código Unix original de AT&T (muchos Unix comerciales y los actuales BSD).
- · Unix de marca: los que tienen la especificación SUS (Solaris, AIX, HP-UX, MacOS X...)
- **· Unix funcional: los que se acercan a la especificación POSIX o** se comportan de forma consistente como Unix (como Linux o Minix), pero no poseen la marca ni descienden del código del Unix original.

# ¿Multiverso Unix?

- Universo: nombre con el que tradicionalmente se conocen las variantes y entornos de Unix.
- Multiverso: término usado por los físicos para definir los múltiples universos posibles

[http://en.wikipedia.org/wiki/Universe\\_\(Unix\)](http://en.wikipedia.org/wiki/Universe_(Unix))

#### El surgimiento de Unix

El nacimiento de Unix fue una auténtica revolución del software:

- **1969: Ken Thompson inventó Unix (mismo año que Arpanet).**
- Surge de los deshechos de Multics, en AT&T (Bell Labs).
- Dennis Ritchie inventa un nuevo lenguaje llamado C para usarlo en el Unix de Thompson.
- Primer sistema operativo portable y modular (KISS), frente a anteriores sistemas incompatibles y costosos.
- Se extiende rápidamente y de forma no oficial por AT&T. Y por Arpanet (hardware distinto, gracias a C).
- Acuerdo judicial (antitrust) de 1956 impide a AT&T comercializar Unix: debe licenciarlo (con fuentes) a quien se lo solicite.

**K 母 ▶ → 手** 

#### Años setenta: Unix y Berkeley

CSRG (Computer Systems Research Group) de Berkeley:

- Importancia de compartir fuentes (cultura Unix "original").
- Limitado por la licencia AT&T (poco desde el punto de vista práctico, todos la tenían).
- Financiado por DARPA (DoD).
- Utilizado por mucho software privativo (SunOS, Ultrix, etc.)
- **•** Primera Internet:
	- Implementaciones de referencia, disponibles para todos: la base de los estándares actuales y servicios actuales.
	- $\bullet$  La Red como herramienta de cooperación (news, ftp, e-mail).
	- La comunidad de usuarios proporciona el mejor soporte.

つくへ

#### [Breve historia de Unix](#page-3-0)

[Variantes de Unix](#page-15-0) Anexo: Virtualización de zonas y redes

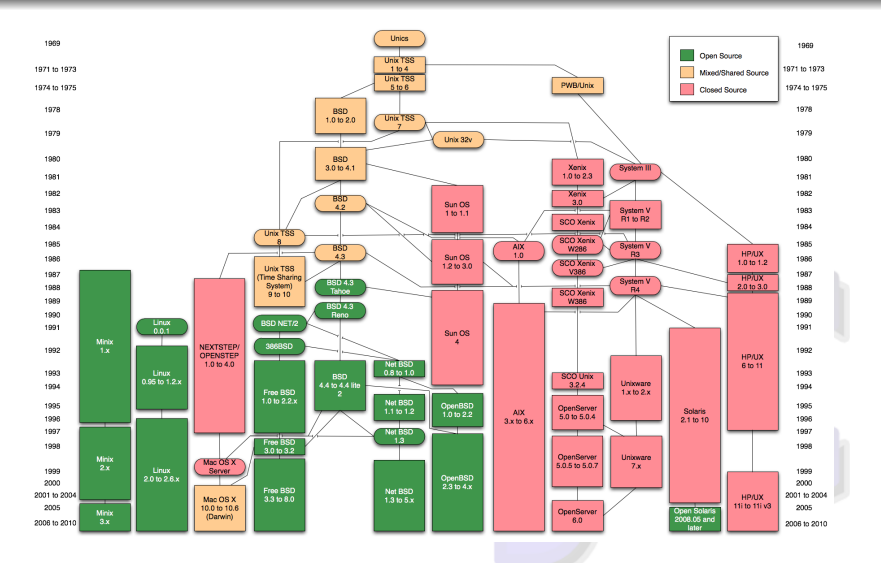

Figure: Historia de Unix. Fuente: Wikipedia

メロメ メ部 メメ きょくきょう

目

#### La herencia de BSD

- El Computer Systems Research Group (CSRG) libera la implementación de TCP/IP que desarrollaron ellos y todos los SO la adoptan (Net/1, 1989).
- Las distribuciones NetBSD, FreeBSD y OpenBSD surgen a partir de la adaptación original de 386BSD, basada en 4.4 BSD-Lite del CSRG (1992).
- **·** Desde la distribución de 386BSD el desarrollo es rápido y se consigue un sistema estable.
- Mezcla de bazar y catedral, en paralelo al desarrollo de Linux.

## La ética hacker

Stephen Levy, en Hackers: Heroes of the Computer Revolution (1984), acuña la expresión "ética hacker" de forma retrospectiva:

- <sup>1</sup> Acceso ilimitado a los ordenadores y a todo aquello que puede enseñarte algo.
- 2 Toda la información debe ser libre
- <sup>3</sup> Es necesario promover la descentralización
- $\bullet$  Los hackers no deben ser juzgados por sus títulos académicos, su edad o posición.
- <sup>5</sup> Se puede crear belleza con una computadora.
- <sup>6</sup> Los ordenadores pueden cambiar la vida a mejor.

## La ética hacker

Stephen Levy, en Hackers: Heroes of the Computer Revolution (1984), acuña la expresión "ética hacker" de forma retrospectiva:

- <sup>1</sup> Acceso ilimitado a los ordenadores y a todo aquello que puede enseñarte algo.
- 2 Toda la información debe ser libre
- <sup>3</sup> Es necesario promover la descentralización
- $\bullet$  Los hackers no deben ser juzgados por sus títulos académicos, su edad o posición.
- <sup>5</sup> Se puede crear belleza con una computadora.
- <sup>6</sup> Los ordenadores pueden cambiar la vida a mejor.

<span id="page-14-0"></span>El software libre es el heredero directo de estos principios.

# Variantes de Unix

 $\left\{ \begin{array}{ccc} 1 & 0 & 0 \\ 0 & 1 & 0 \end{array} \right.$ 

<span id="page-15-0"></span>E

ヨ ト ×.

## Variantes de Unix

Dos grandes variantes históricas:

- **1** System V
- <span id="page-16-0"></span><sup>2</sup> BSD
	- Algunos sistemas mantenían las dos versiones en paralelo (con comandos, directorios, páginas man y librerías distintos). A estas variantes se les llamaba "universos".
	- **Esta división era problemática a la hora de portar aplicaciones** y mantener los sistemas.
	- Cada universo fue adoptando lo mejor del otro.
	- **•** En 1988, se produce una fusión entre ambas: System R4.
	- Hoy día quedan reminiscencias en algunos sistemas, que tienen un directorio separado con los comandos estilo BSD o System V.

#### Los dos grandes "universos" de Unix

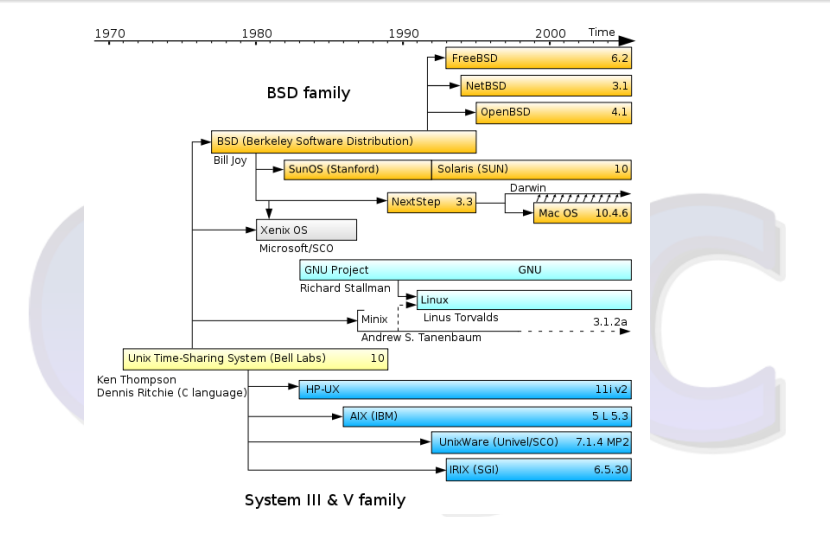

[F](#page-16-0)igur[e:](#page-17-0) Los dos grandes "un[i](#page-14-0)v[e](#page-33-0)rsos" de Unix. *F[ue](#page-18-0)[nt](#page-16-0)es [W](#page-18-0)i[k](#page-15-0)[ip](#page-32-0)e[di](#page-14-0)[a](#page-15-0)* つくへ

<span id="page-17-0"></span>Miguel Vidal [El multiverso Unix](#page-0-0)

#### Un ejemplo: el comando 'ps' en Linux

<span id="page-18-0"></span>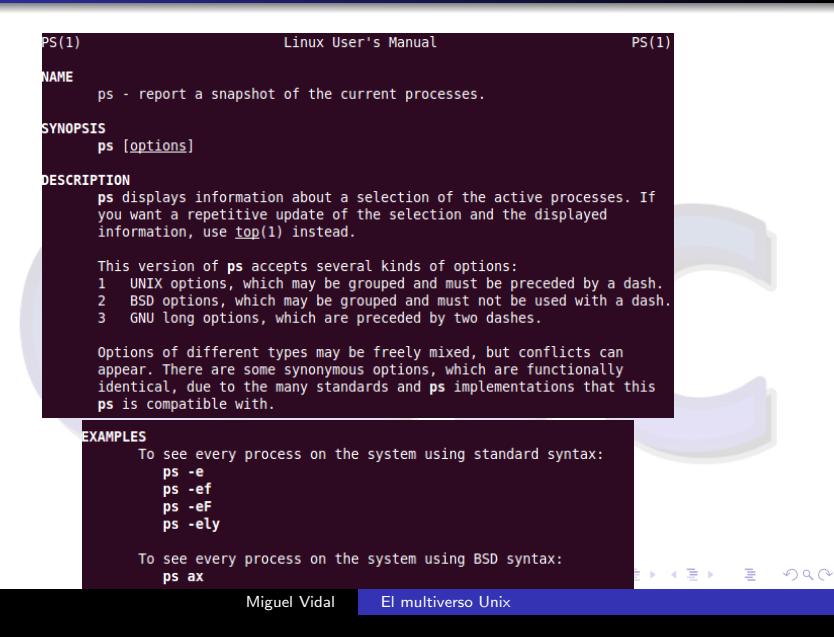

#### Unixes libres: los BSD

Todos derivan del BSD Unix original. Principales proyectos:

- FreeBSD
- NetBSD
- OpenBSD: fork de NetBSD (1995)
- **•** DragonFly BSD
- PC-BSD

Cada uno tiene, a su vez, numerosas variantes.

[http://en.wikipedia.org/wiki/List\\_of\\_BSD\\_operating\\_systems](http://en.wikipedia.org/wiki/List_of_BSD_operating_systems)

∢ 何 ▶ 《 百 ▶

#### Unixes libres: los BSD

Todos derivan del BSD Unix original. Principales proyectos:

- FreeBSD
- NetBSD
- OpenBSD: fork de NetBSD (1995)
- **o** DragonFly BSD
- PC-BSD

Cada uno tiene, a su vez, numerosas variantes.

Lista de SOs basados en BSD:

[http://en.wikipedia.org/wiki/List\\_of\\_BSD\\_operating\\_systems](http://en.wikipedia.org/wiki/List_of_BSD_operating_systems)

 $\Omega$ 

#### Unixes libres: FreeBSD

- Es el BSD más popular. Rápido y optimizado para plataformas i386/amd64.
- **·** Rápida incorporación de mejoras. Buenas versiones de escritorio.
- Su kernel incorpora un sistema de virtualización ligera muy apreciado: las jails
- Ha portado el sistema de ficheros ZFS de OpenSolaris.

#### Unixes libres: OpenBSD (1)

- Se concentra en la corrección, seguridad proactiva, portabilidad (17 arquitecturas) y libertad.
- Código del sistema base auditado, características de seguridad y criptografía integradas.
- PF: el mejor firewall
- OpenSSH: la mejor shell segura.
- No intenta estar a la última, prioriza la sencillez y la estabilidad.

#### Unixes libres: OpenBSD (y 2)

- Comunidad preocupada por la libertad del software: no NDAs, no blobs, la licencia más permisiva de todas (ISC).
- $\bullet$  La calidad de su documentación es legendaria.
- o Introdujo el uso de CVS y el registro de *commits*, luego adoptado por todas las comunidades de software libre.
- Ha logrado que muchos fabricantes de tarjetas de red liberen especificaciones de sus drivers.

#### Unixes libres: NetBSD

- Orientado a la portabilidad: se propone funcionar en tantas arquitecturas de hardware como sea posible.
- Como todos los BSD actuales, deriva del BSD-lite del CSGR de Berkeley.
- Es el antecesor de OpenBSD.

Unixes libres: derivados de OpenSolaris

Principales proyectos:

- **o** OpenSolaris
- illumos
- Nexenta
- OpenIndiana
- SchilliX

k.  $\Box$   $\sim$ 

つくへ

# **OpenSolaris**

- Service Manager Facility (SMF): sistema de gestión de servicios que reemplaza a los scripts init.d (SVR4).
- ZFS (Zettabyte File System): sistema de ficheros nativo de OpenSolaris que provee administración simplificada, cifrado  $transparent$ e, volúmenes lógicos, snapshots y copy-on-write, chequeo de integridad, RAID-Z, NAS/SAN y una escalabilidad inmensa. Bajo licencia CDDL, por tanto no compatible con Linux (hay workarounds).
- · DTrace: Herramienta de instrumentación para depurar problemas y errores en el SO y sus aplicaciones en producción y en tiempo real, sin apenas impacto.

OpenSolaris (2/2)

- · Solaris Containers (aka Zonas): virtualización ligera. Entornos aislados con una sola instancia del SO. Equivalente a las *jails* de FreeBSD.
- · LDOMs: Paravirtualización para arquitectura Sparc (estilo Xen, pero con las ventajas del soporte multi-hilo de las CPUs Sparc).
- Crossbow: virtualización de redes y recursos para virtualizar el stack completo y las NICs alrededor de cualquier servicio

### Unixes libres: Linux

- Linux es un kernel escrito desde cero.
- Es un clon, no un derivado de Unix: pero Dennis Ritchie lo considera un "Unix de facto".
- El proyecto lo inicia Linus Torvalds en 1991, y *just for fun*
- Incorpora aspectos de las variantes System V y BSD.
- Contiene mucho software con origen BSD.
- Modelo bazar: desde que liberó la primera versión (0.01) se van uniendo cientos de desarrolladores en un esquema innovador (release early, release often).
- Se adopta la licencia GPLv2.
- $\bullet$  Marzo 1994: versión 1.0

#### Unixes libres: Linux

- Debian y derivados: Ubuntu, Knoppix
- Red Hat y derivados: RHEL, CentOS, Fedora
- Gentoo y derivados: Sabayon
- Ubuntu y derivados: Xubuntu, Kubuntu, Edubuntu, gnewSense, Chrome OS, distros regionales (Guadalinex, LliureX)...
- Mandriva, SuSE, Slackware...

[http://en.wikipedia.org/wiki/List\\_of\\_Linux\\_distributions](http://en.wikipedia.org/wiki/List_of_Linux_distributions)

#### Unixes libres: Linux

- Debian y derivados: Ubuntu, Knoppix
- Red Hat y derivados: RHEL, CentOS, Fedora
- Gentoo y derivados: Sabayon
- Ubuntu y derivados: Xubuntu, Kubuntu, Edubuntu, gnewSense, Chrome OS, distros regionales (Guadalinex, LliureX)...
- Mandriva, SuSE, Slackware...

Lista de distribuciones Linux:

[http://en.wikipedia.org/wiki/List\\_of\\_Linux\\_distributions](http://en.wikipedia.org/wiki/List_of_Linux_distributions)

#### El caso de MacOS X

- En 1997, Apple Computer refunda su sistema operativo a partir de NeXTSTEP.
- NeXTSTEP es un SO privativo desarrollado por NeXT a finales de los 80 y primeros 90.
- El núcleo del SO está basado en BSD y en el kernel Mach: pasó a llamarse Darwin después de que Apple lo adquiriera.
- Darwin es casi todo software libre (Apple Public Source License), pero Mac OS X NO lo es.
- Darwin y Mac OS X son el sistema Unix más usado en el mercado de los sistemas de escritorio.

#### Promiscuidad de los Unixes libres

Mezclas de proyectos y código solo posible con el software libre:

- Debian kFreeBSD (kernel FreeBSD en Debian)
- FreeBSD  $+$  ZFS
- Gentoo/\*BSD: userland GNU manejado por Portage (el árbol de paquetes) con un kernel {Net,Free,Open}BSD.
- <span id="page-32-0"></span>• Nexenta: Kernel Solaris y userland estilo Ubuntu/Debian (paquetes deb, dpkg y apt).

# <span id="page-33-0"></span>Anexo: Virtualización de zonas y redes

#### Virtualización con zonas

- Las zonas son instancias aisladas de Solaris, con un *filesystem* aislado o compartido, root propio, identidad propia en la red.
- Mismo concepto que las *jails* de FreeBSD.
- Muy útiles para sandboxes de desarrollo para construir y probar aplicaciones en distintos entornos (por ejemplo, distintas versiones de Solaris).
- Para producción, permite desplegar y consolidar muchos servidores en uno solo, en forma segura y barata.

#### Gestión de zonas

#### Configuración de una zona

# zonecfg -z zone1 zonecfg:zone1> create zonecfg:zone1> set ip-type=exclusive zonecfg:zone1> add net zonecfg:zone1:net> set physical=vnic1 zonecfg:zone1:net> end zonecfg:zone1> commit

#### Instalación de una zona

# zoneadm -z test1 install

#### Arranque de una zona

# zoneadm -z test1 boot

 $QQ$ 

#### Crossbow: virtualización de red

- . NICs virtuales (VNICs): una única NIC física puede dividirse en múltiples pseudo-interfaces de red separados (Network In a Box).
- Switch virtuales: para conectar las VNICs sin que nunca salgan los paquetes al exterior.
- Exclusive IP zones: cada zona IP exclusiva tiene su propia pila completa TCP/IP.
- Provee conectividad a las VM: cada VNIC puede ser asignada a diferentes zonas o VMs de Xen.
- **•** Crossbow reinventa el concepto QoS con los *flows*: permite políticas de manejo en flujos individuales por cada VNIC (limite ancho de banda, prioridad, CPUs, protocolo, puertos, transporte ((TCP, UDP, SCTP, iSCSI...), etc.)
- Un flujo puede por ejemplo corresponder a un protocolo particular, servicio o VM.
- **Administración muy simple con comandos dladm (create,** destroy, modify, show...) ∢ ロ ▶ .⊀ 何 ▶ .∢ 手

#### Creación de dispositivos virtuales

#### Crear etherstub

# dladm create-etherstub etherstub0

#### Crear VNICs

- # dladm create-vnic -l etherstub0 vnic0
- # dladm create-vnic -l etherstub0 vnic1
- # dladm create-vnic -l etherstub0 vnic2
- # dladm create-vnic -l etherstub0 vnic2

#### Configuración de zona global

#### Config VNIC

- # echo ''192.168.1.254 opsbox'' >> /etc/hosts
- # ifconfig vnic0 plumb
- # ifconfig vnic0 opsbox netmask + broadcast + up

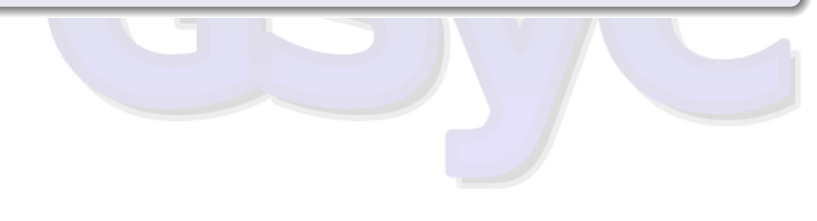

#### Esquema de Crossbow

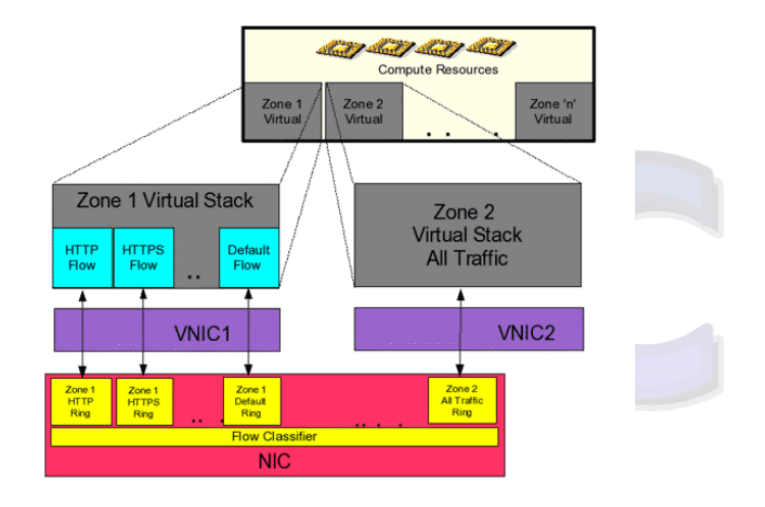

メロメ メ部 メメ きょくきょう

E

#### Esquema de Crossbow+Zonas

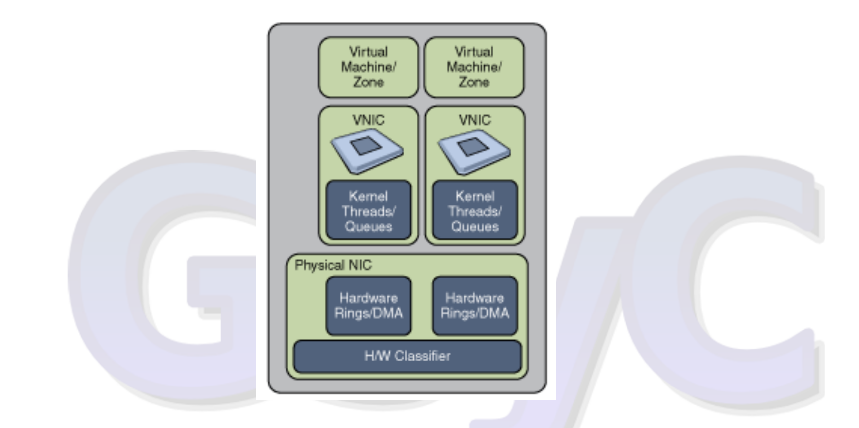

Figure: Esquema de Crossbow+Zonas. Fuente: Proyecto opensolaris.org

イロメ イ母メ イヨメ イヨメー

<span id="page-40-0"></span>E